## **DAFTAR ISI**

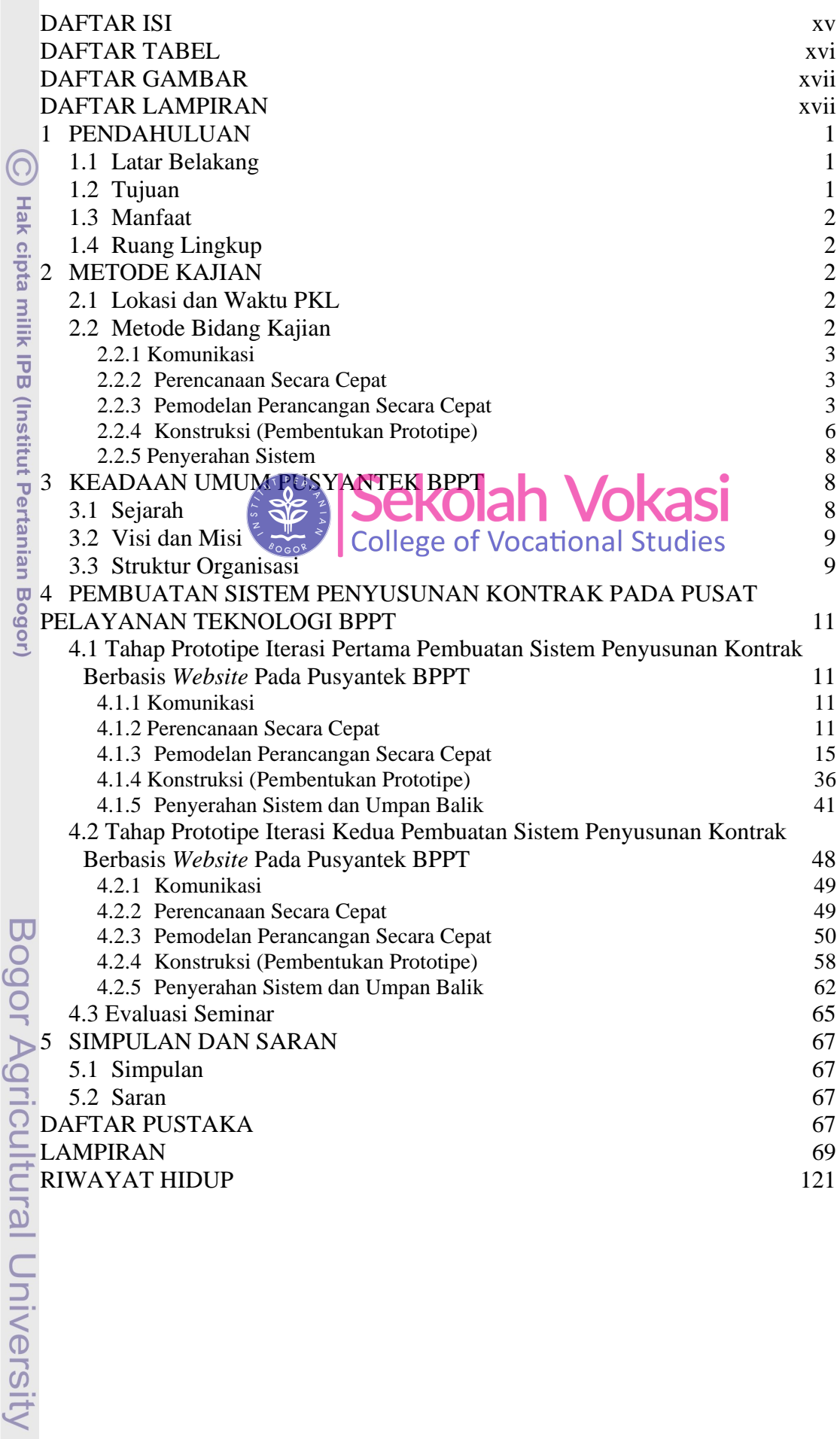

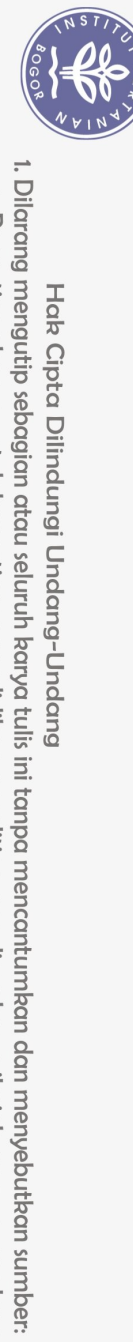

Hak Cipta Dilindungi Undang-Undang

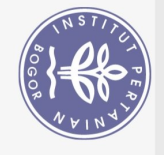

## **DAFTAR TABEL**

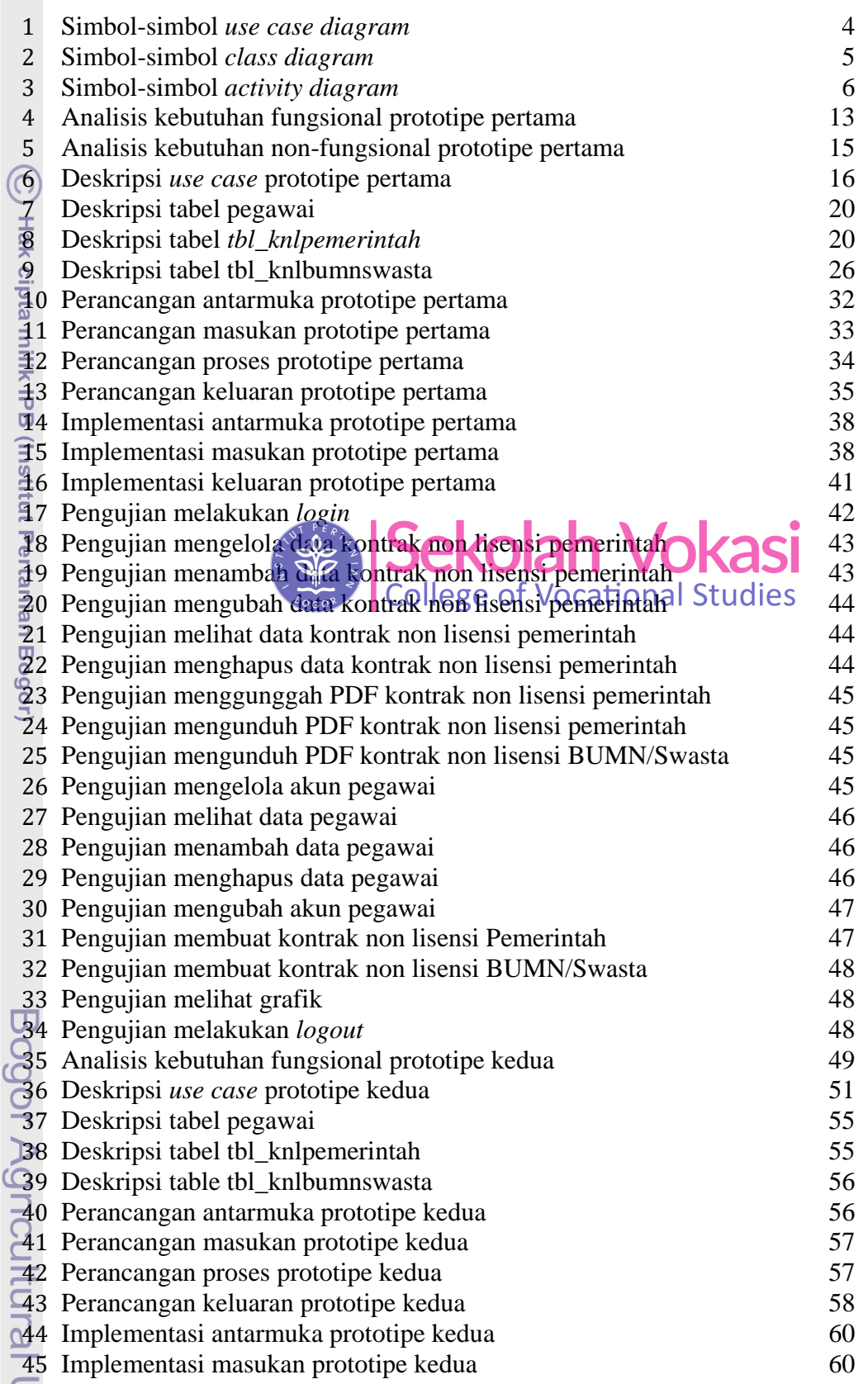

University

1. Dilarang mengutip sebagian atau seluruh karya tulis ini tanpa mencantumkan dan menyebutkan sumber:<br>a. Pengutipan hanya untuk kepentingan pendidikan, penelitian, penulisan karya ilmiah, penyusunan laporan, penulisan krit 2. Dilarang mengumumkan dan memperbanyak sebagian atau seluruh karya tulis ini dalam bentuk apapun tanpa izin IPB.

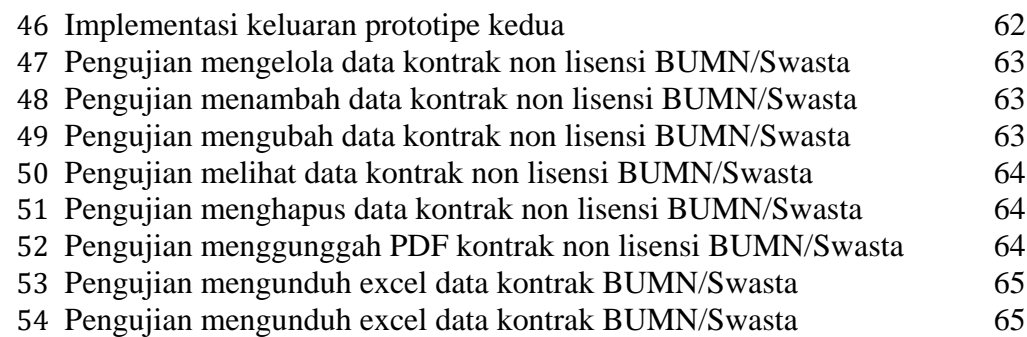

## **DAFTAR GAMBAR**

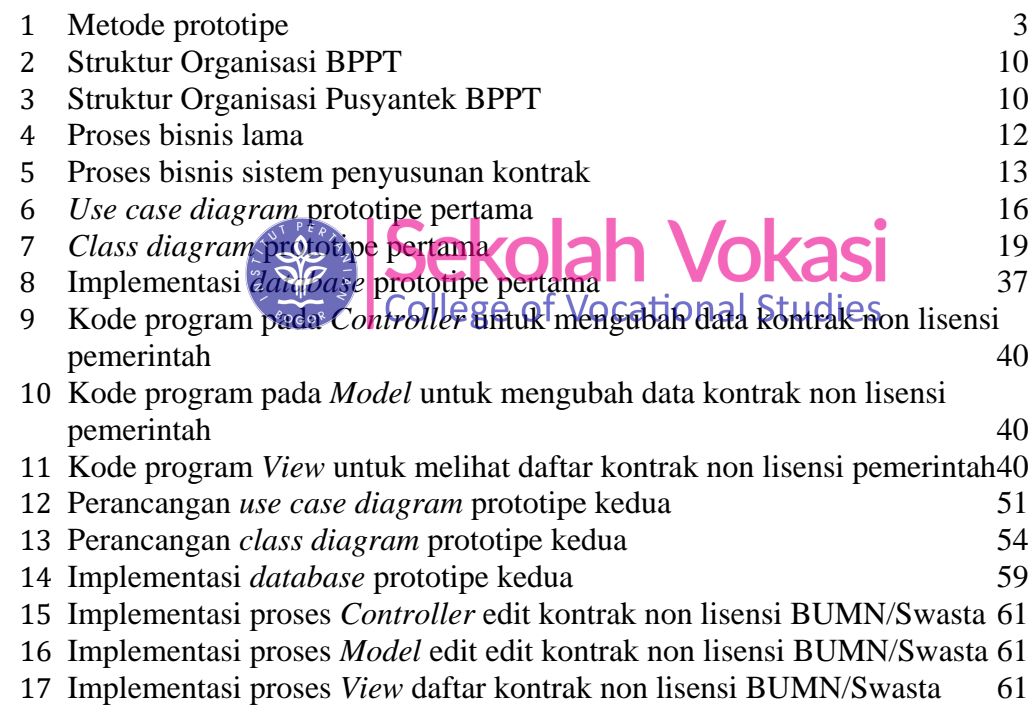

## **DAFTAR LAMPIRAN**

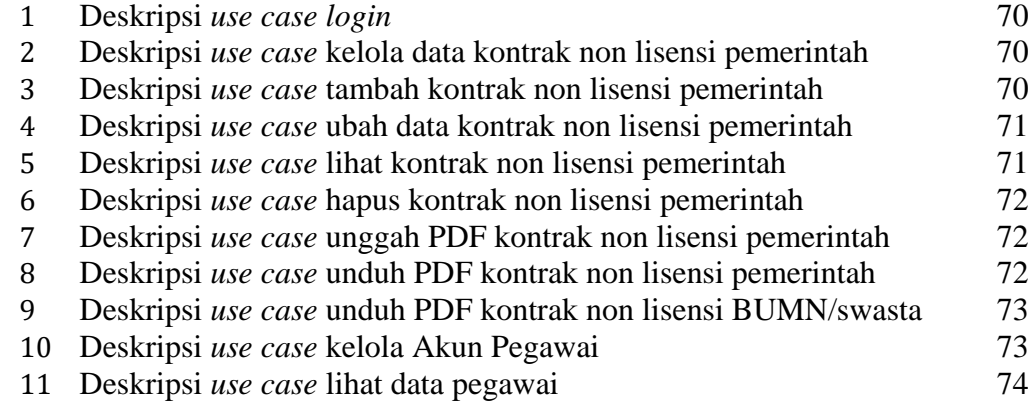

 $\odot$ Hak cipta milik IPB (Institut Pertanian Bogor)

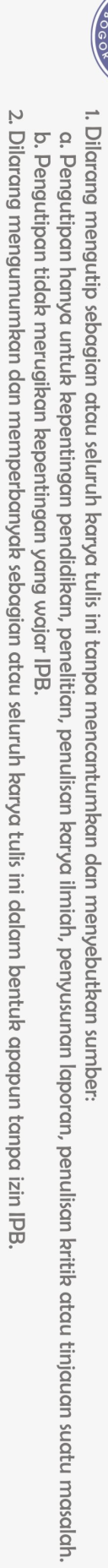

Hak Cipta Dilindungi Undang-Undang

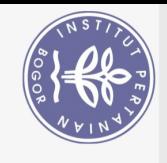

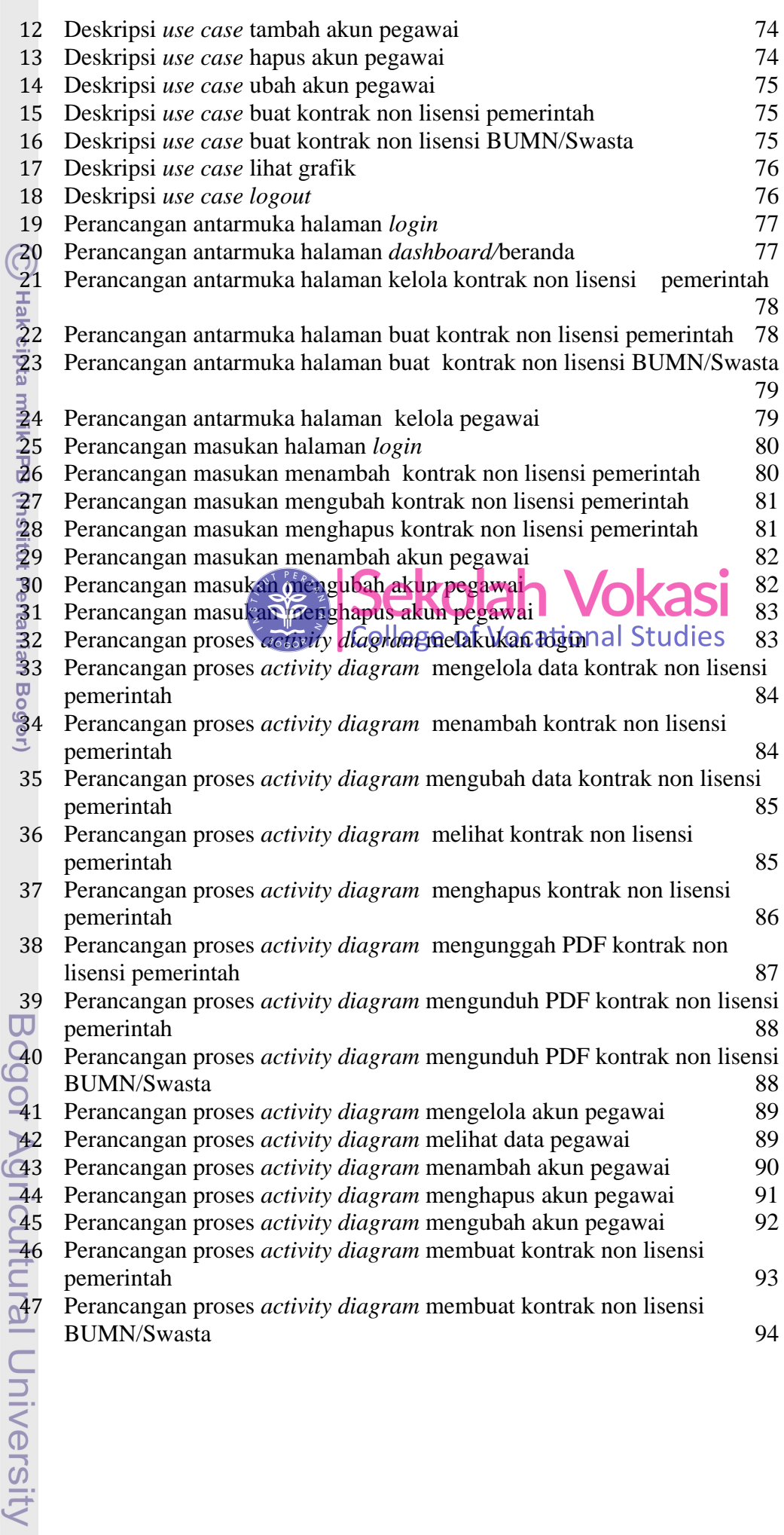

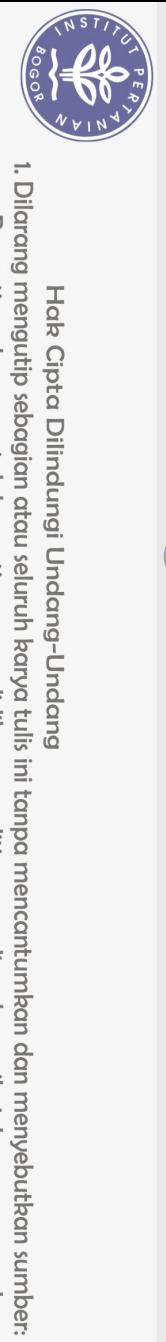

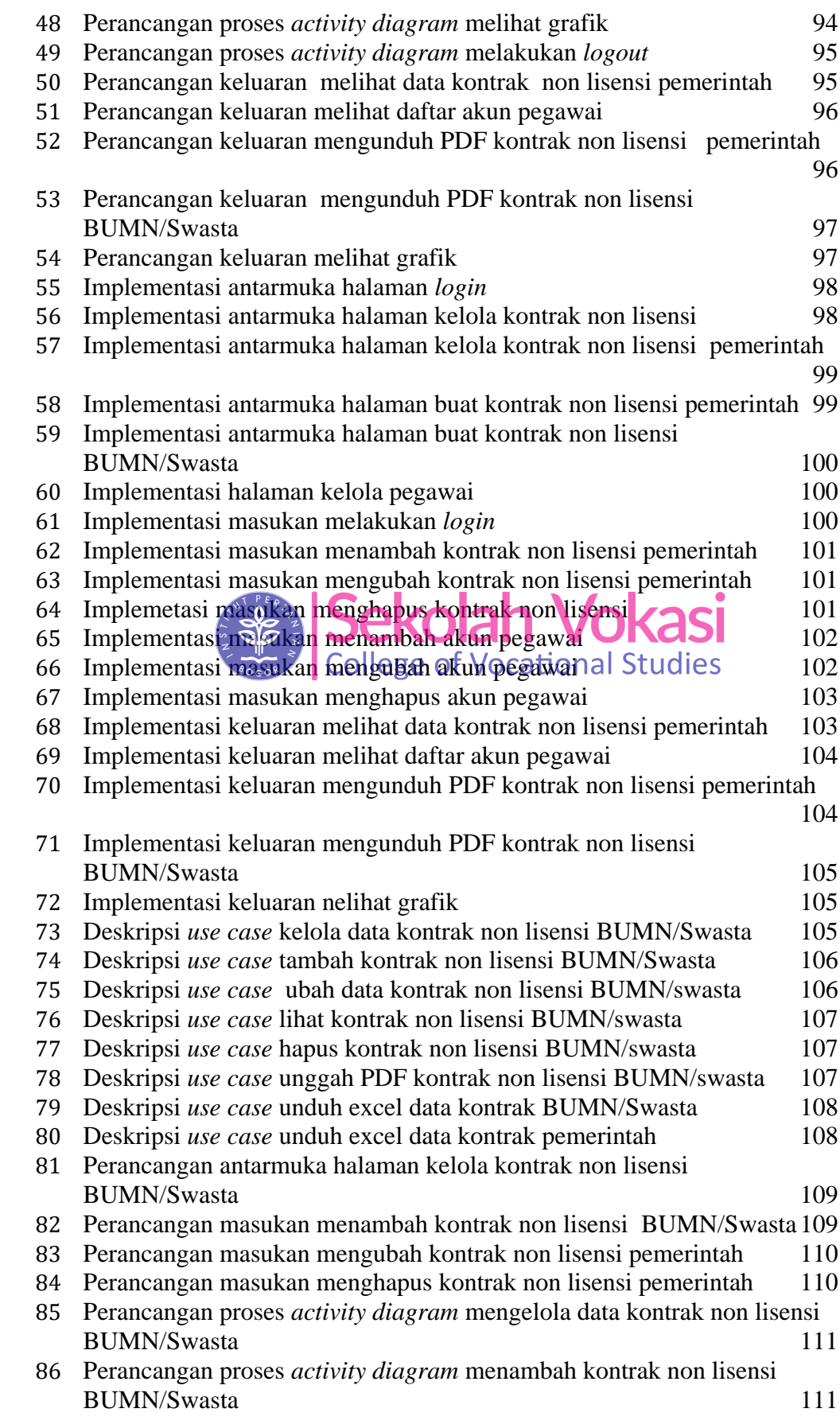

(C) Hak cipta milik IPB (Institut Pertanian Bogor)

Bogor Agricultural University

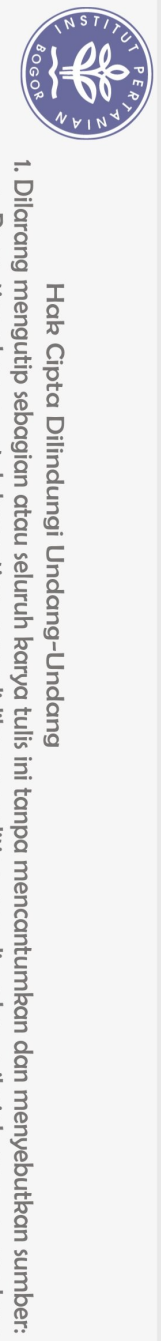

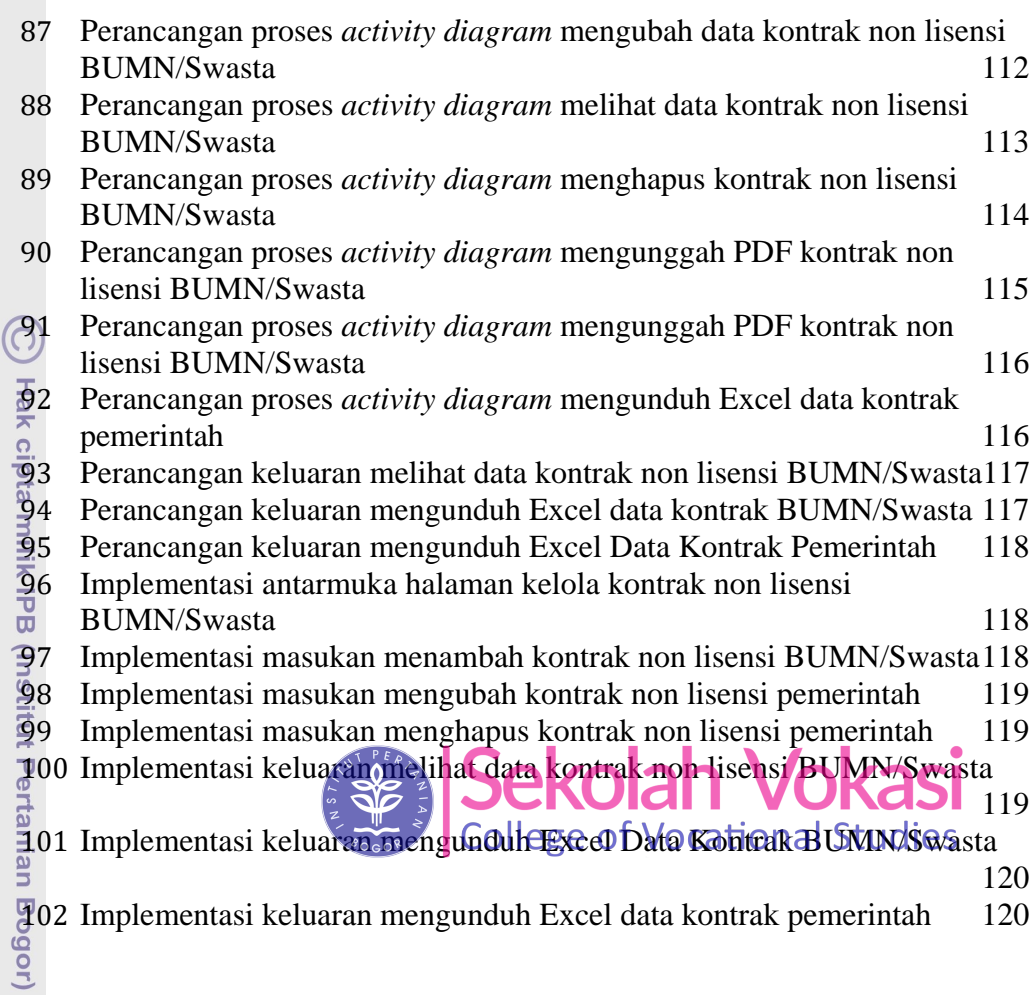

Bogor Agricultural University

a. Pengutipan hanya untuk kepentingan pendidikan, penelitian, penulisan karya ilmiah, penyusunan laporan, penulisan kritik atau tinjauan suatu masalah.<br>b. Pengutipan tidak merugikan kepentingan yang wajar IPB.